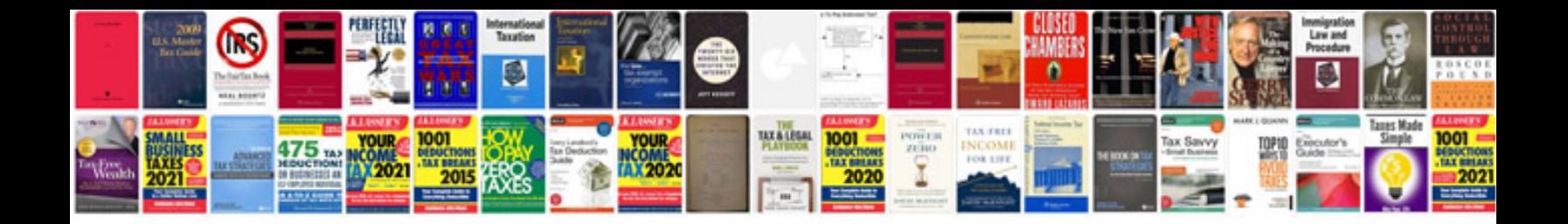

**Doctors note free template**

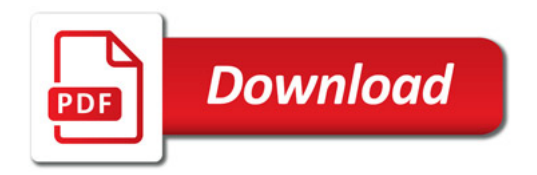

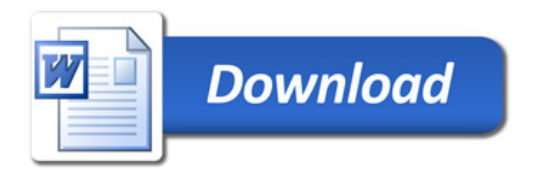